#### **LEARN HOW TO CONTROL EVERY ROOM AT A LUXURY HOTEL REMOTELY: THE DANGERS OF INSECURE HOME AUTOMATION DEPLOYMENT**

Jesus Molina @verifythentrust security@nomeames.com

### **HACKING IN MOVIES**

# The Italian Job

- Seth Green takes control of all kind of public transit so the mini-coopers can run free
- "all I did was come up with my own... kick ass algorithm to sneak in, and now we own the place"

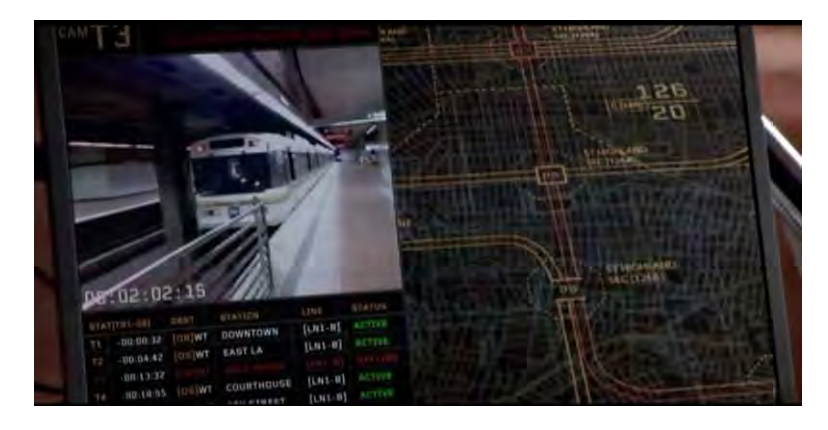

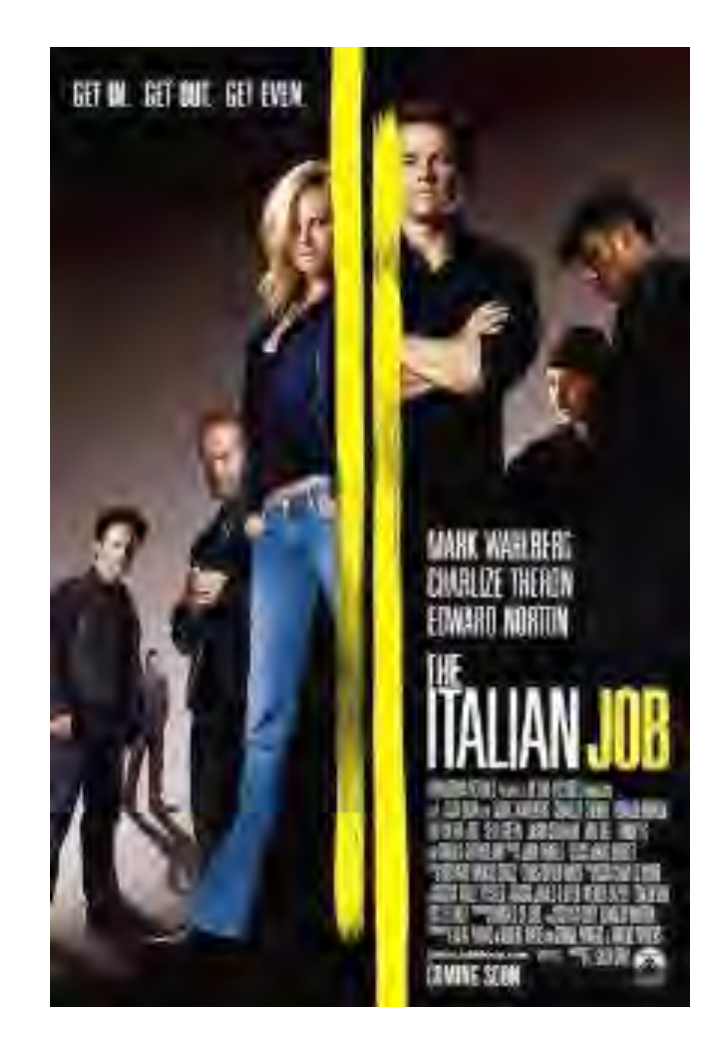

### Jurassic Park

- Electric fences go off, dinosaurs escape wrecking havoc. But the hacker teen fixes it later
- "It's a UNIX system"

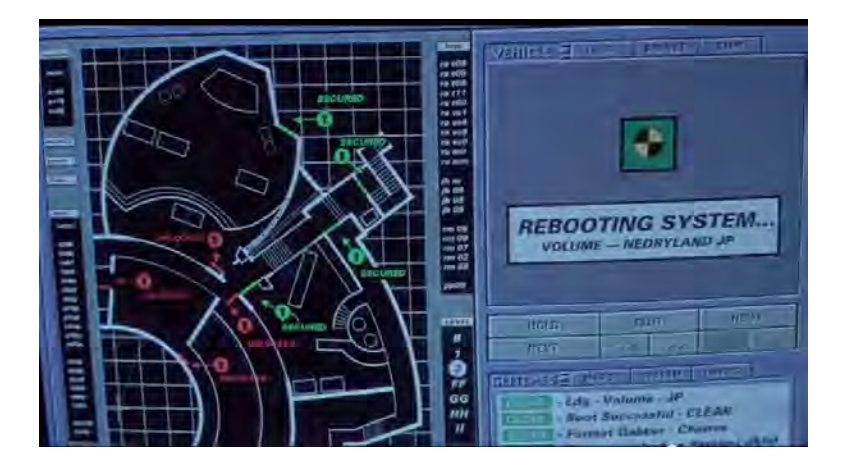

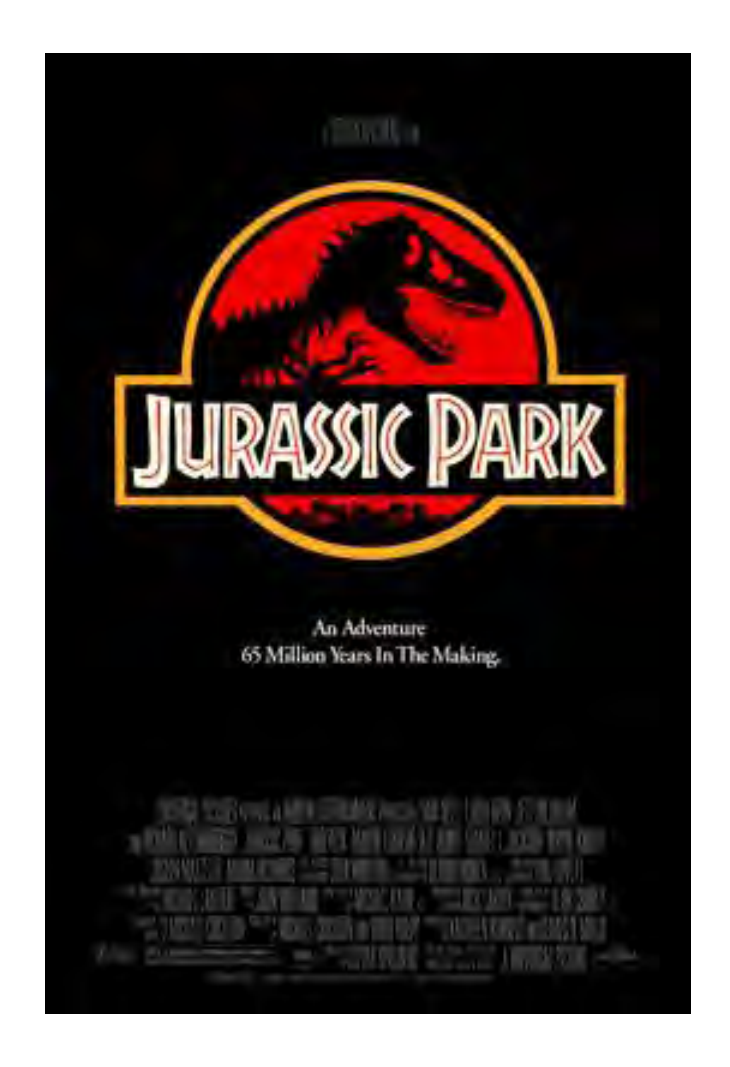

# Hack Hard

- Cheap remake of Die Hard, but the hero is a hacker defeating the terrorists by taking over control of every appliance in a Chinese luxury hotel
- "It's a KNX system! Let me google this"

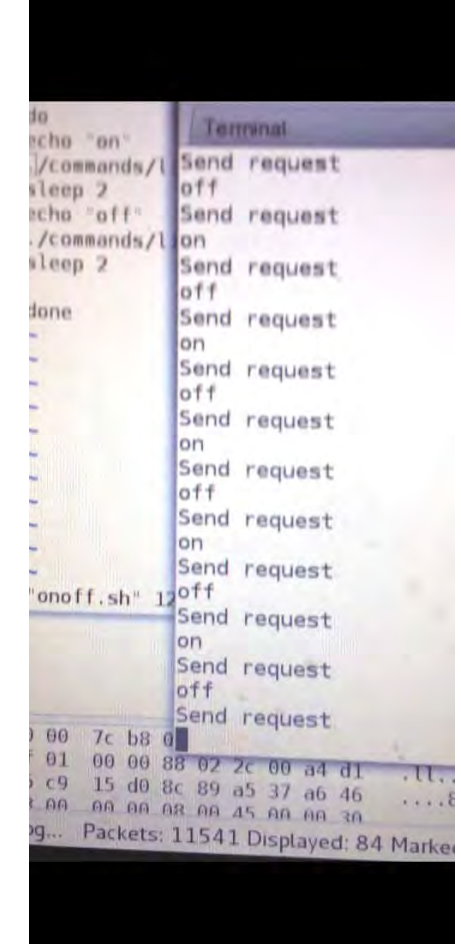

#### **THE ST. REGIS SHENZHEN**

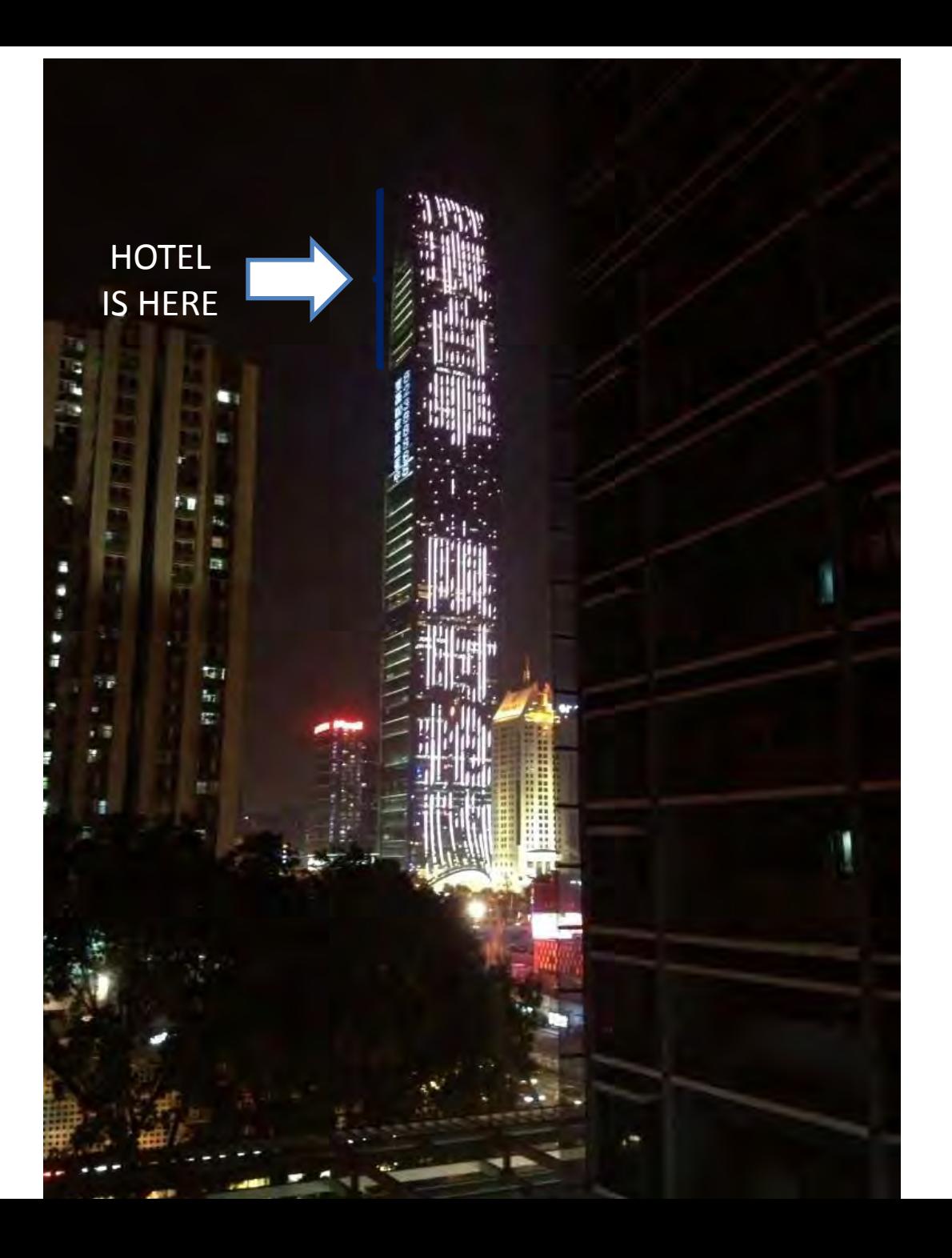

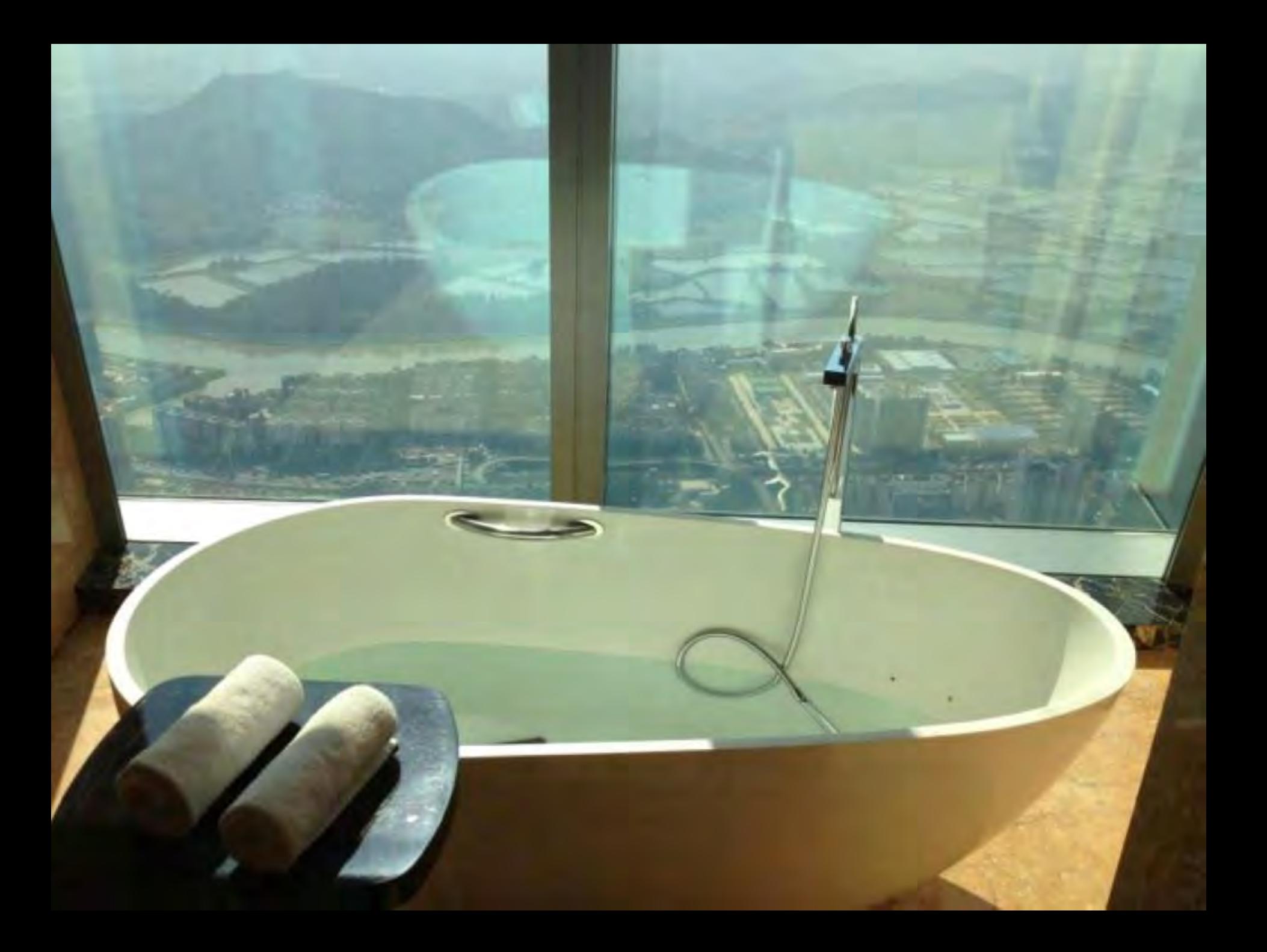

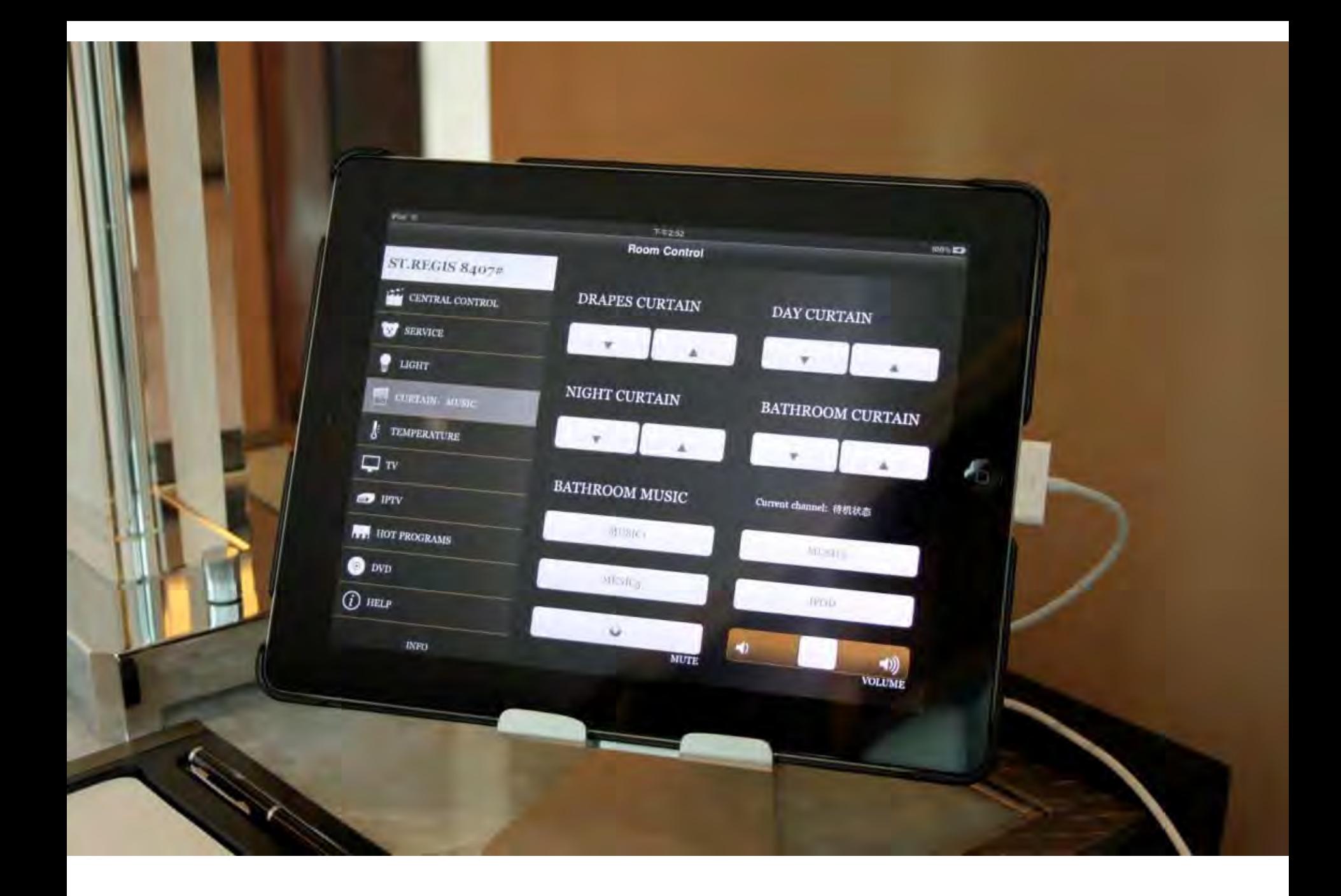

### Hollywood movies vs. Art House movies

- In Hollywood movies the hacker does all the job in a mere 5 sequences
- In art house movies it takes a little longer.

### Step1: Reckon

• The iPad uses the guest network

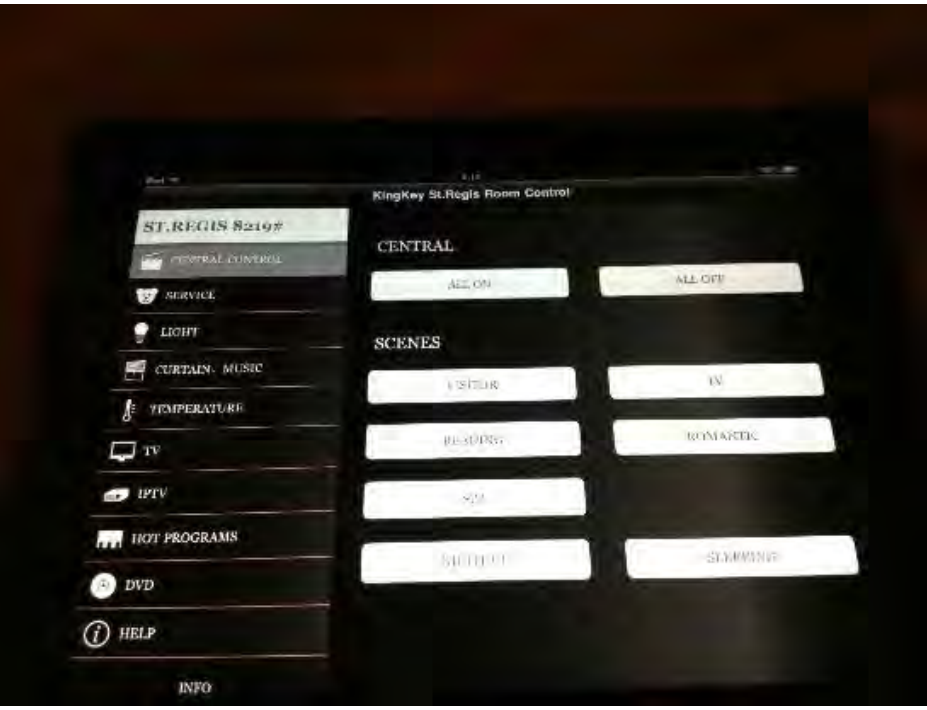

# Step1: Reckon

• The hero needs to understand the protocol. Using ultra high tech technology intercepts communication between iPad and devices

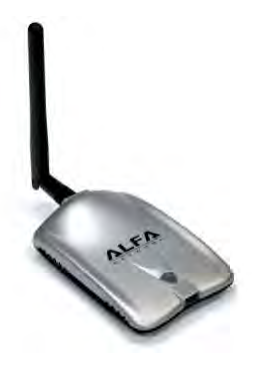

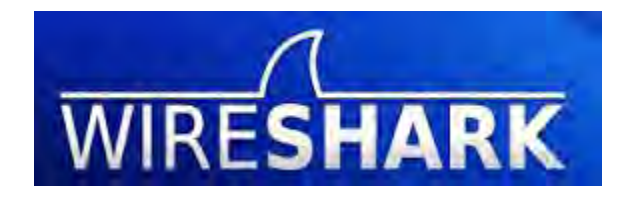

#### Step 2: Reverse Engineer the protocol

- What is this?
- UDP packets flying left and right
- No idea, but connects to port 3671

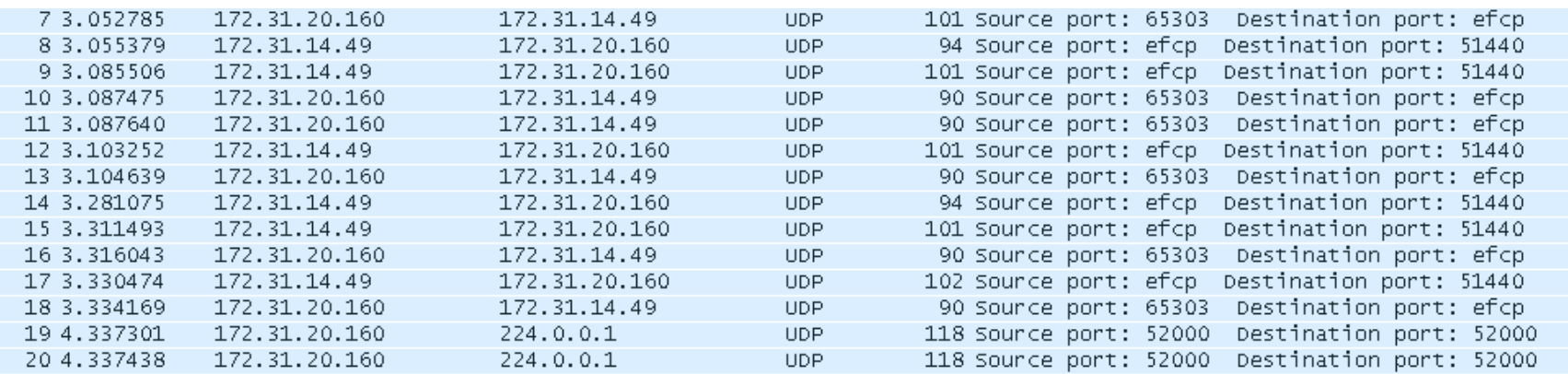

### Step 2: Reverse Engineer the protocol

• Use advanced machine learning techniques to discover the communication protocol

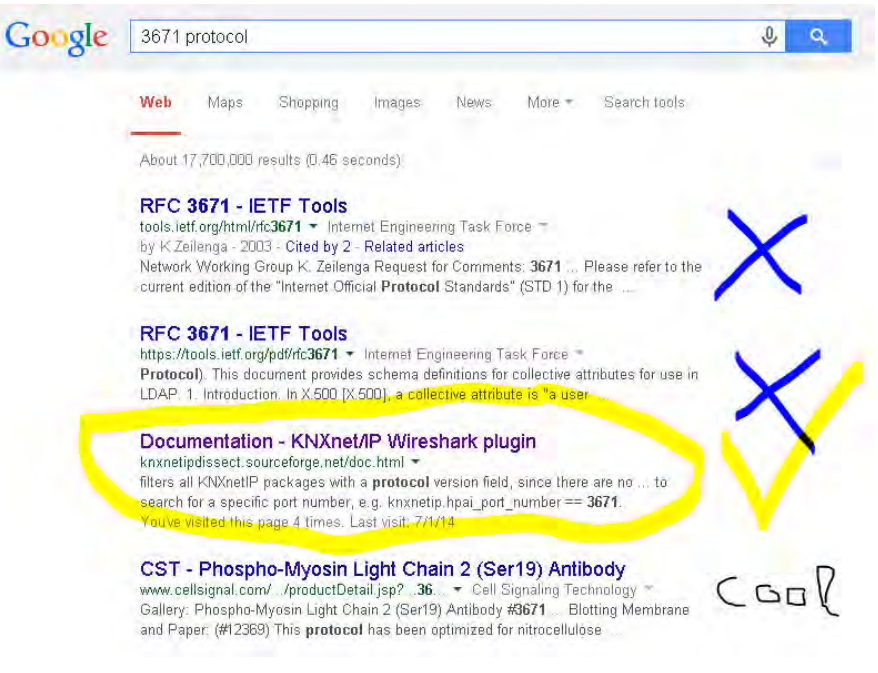

This is the part with frames of the hero reading his Kindle and researching the internets

#### **KNX INTERLUDE**

### Step 2: Reverse Engineer the protocol

- KNX! And a fancy plugin for *wireshark*
- So what is KNX?
- According to their webpage, KNX is "the world´s only open Standard for the control in both commercial and residential buildings". It goes on by saying "KNX is therefore future proof"
- This communication protocol is KNX/IP, or KNX over IP

# KNX/IP frame

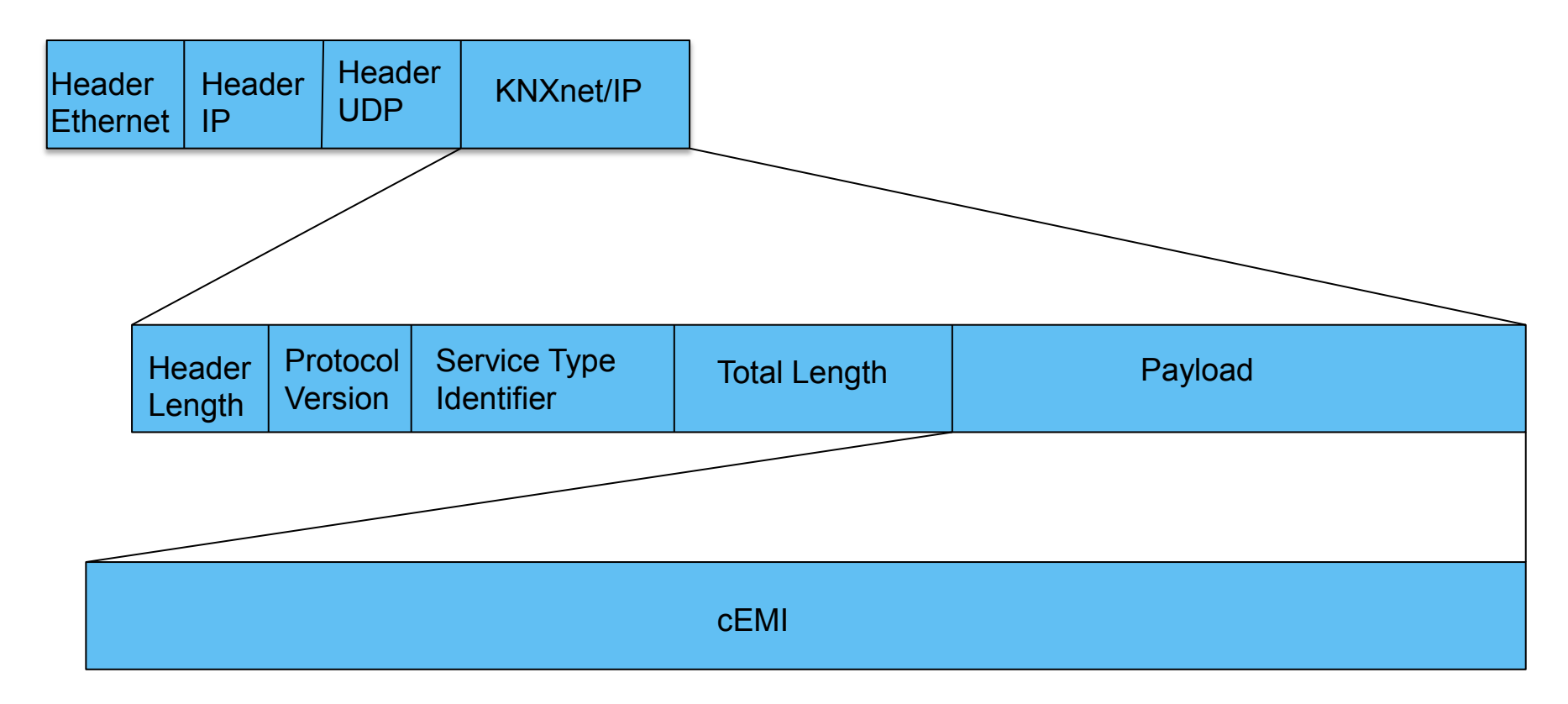

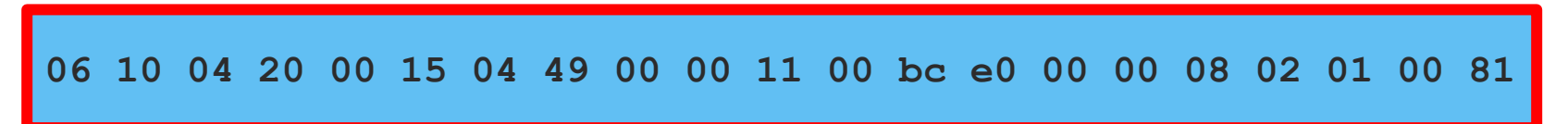

#### A cEMI frame\* to make a lightbulb go

```
/* TUNNELLING_REQUEST */ 
/* Header (6 Bytes) */ 
treq[0] = 0x06; /* 06 - Header Length * /treq[1] = 0x10; /* 10 - KNXnet version (1.0) */
treq[2] = 0x04; /* 04 - hi-byte Service type descriptor (TUNNELLING REQUEST) */
treq[3] = 0x20; /* 20 - lo-byte Service type descriptor (TUNNELLING REQUEST) */
treq[4] = 0x00; /* 00 - hi-byte total length */
treq[5] = 0x15; /* 15 - lo-byte total lengt 21 bytes */
/* Connection Header (4 Bytes) */ 
treq[6] = 0x04; /* 04 - Structure length */
treq[7] = iChannelID & 0xff; /* given channel id */
treq[8] = 0x00; /* sequence counter, zero if you send one tunnelling request only at 
this session, otherwise count ++ */ 
\text{treq}[9] = 0x00; /* 00 - Reserved */
/* cEMI-Frame (11 Bytes) */ 
treq[10] = 0x11; /* message code, 11: Data Service transmitting */ 
treq[11] = 0x00; /* add. info length ( bytes) */
treq[12] = 0xbc; /* control byte */treq[13] = 0xe0; /* DRL byte */
treq[14] = 0x00; /* hi-byte source individual address */ 
treq[15] = 0x00; /* lo-byte source (replace throw IP-Gateway) */ 
treq[16] = (destaddr >> 8) & 0xff; /* hi-byte destination address (20: group address) 
4/0/0: (4*2048) + (0*256) + (0*1) = 8192 = 20 00 */ 
treq[17] = destaddr & 0xff; /* lo-Byte destination */ 
treq[18] = 0x01; /* 01 data byte following */ 
treq[19] = 0x00; /* tpdu */
treq[20] = 0x81; /* 81: switch on, 80: off */
```
\*According to http://www.eb-systeme.de/

Address

Action

# KNX/IP Network

- Addresses are in the format A/B/C
- Every room accessed by an IP address
- Every room has a unique KNX subnet A/B
- The last digit (C) is the appliance address, identical for each room
- If room 7773 is on subnet 1/5 and the TV adress is 30, the you need to send to addres 1/5/30

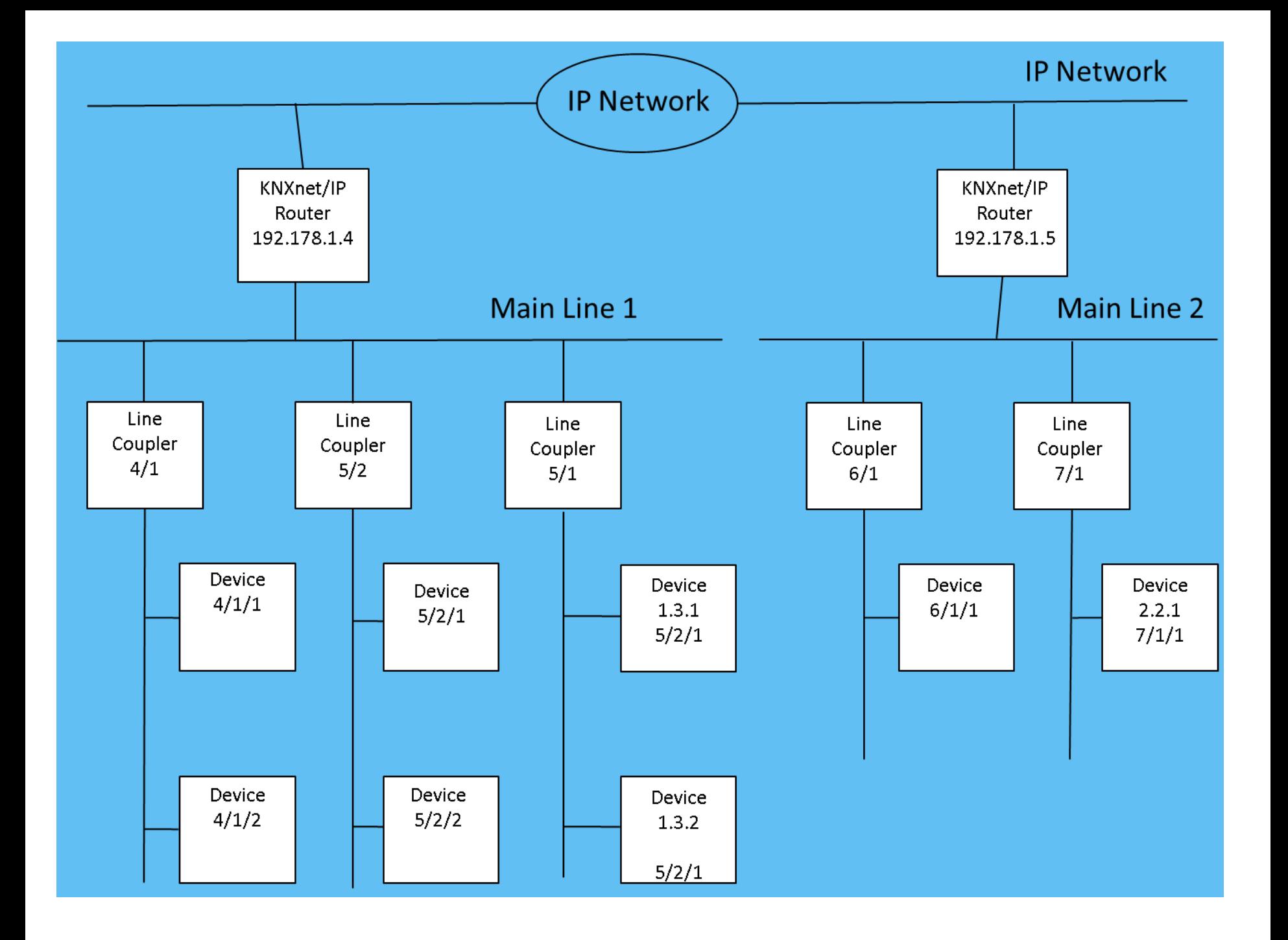

### KNX/IP security

This slide is intentionally left blank

Hero switches off his kindle. He understands the protocol and moves to the next step

#### **INTERLUDE ENDS**

# Step 3: Get the attack ingredients

- An attacker only needs four elements
- A tool to send the KNX/IP frames – Code the protocol or check the internet: *eibd*
- A library of IP addresses for each KNX/IP router and corresponding room number
	- Change rooms or listen to other rooms
- A library of KNX addresses for each room and for every device in the room
	- Press each button on the iPad app
- A library of actions and action payload for each device
	- Press each button on the iPad app

# Step 3: Get the attack ingredients

• Look for patterns using cutting edge technology

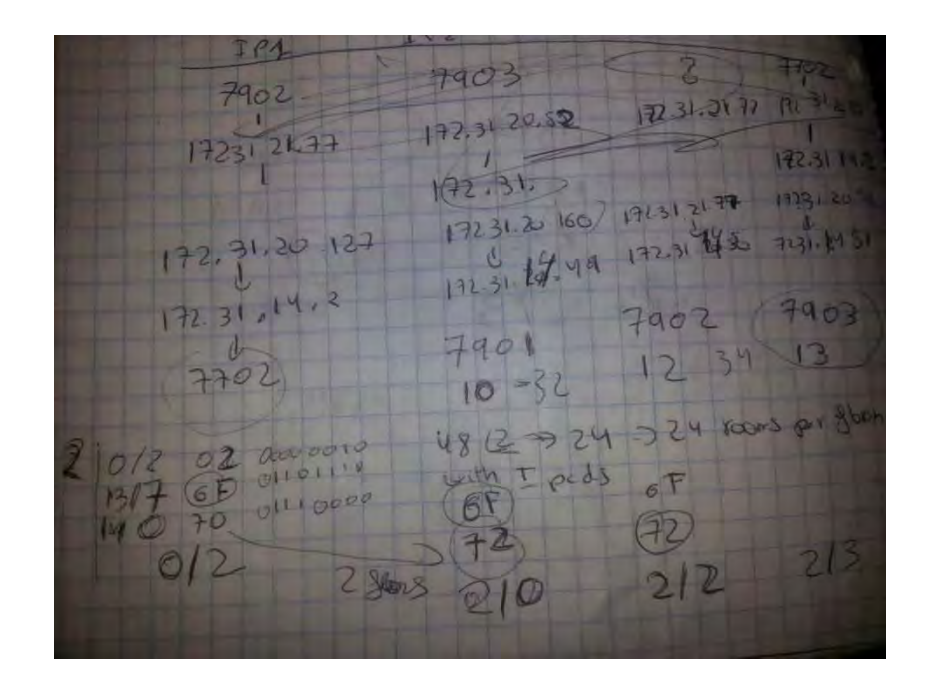

# Step 3: Get the attack ingredients

- The KNX/IP addresses of every room were simple to guess. The KNX subnets for the rooms where simple too
- The actions and device address in each room were identical
- The DND lights and make up room light had another address space dedicated to them in each floor

# Step 4: Perform the attack

Switching on every TV in the hotel

For each [KNX\_room, IP]

For each [KNX item,TV action,TV\_payload]

*KNXtunnel KNX\_room/KNX\_item TV\_action TV\_payload IP&* 

DONE – be happy about it

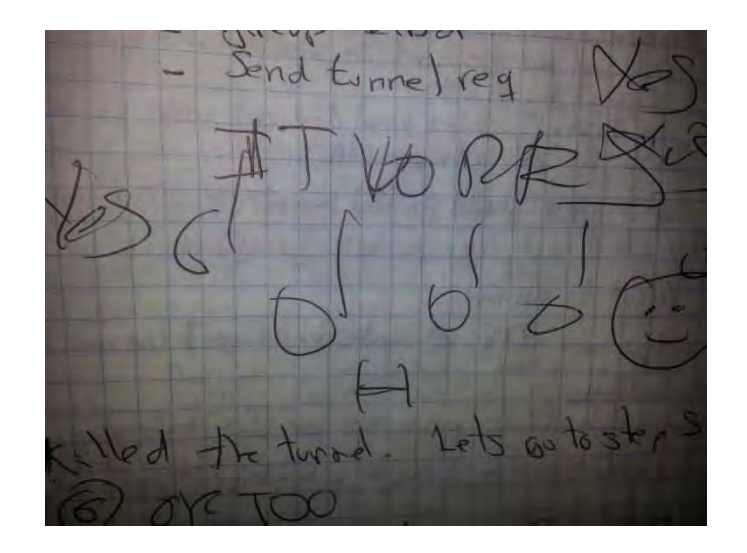

# Step 5: External Attack

- You said "Remotely"
- Attacker must be on the hotel network (Open)
- Several options
	- A "repeater" inside or outside the hotel: Big antenna and a bridge
	- iPad trojan: Use the iPad to connect to the internet periodically

# Mitigation and Solutions

- iPad, network and KNX do not provide any security alternatives
- A possible solution is to create a tunnel between iPad and router with mutual authentication
- KNX released recently a new set of specification, but the closed nature of the protocol make it impossible to check it (for me)

# Aftermath

- The hotel took the system off-line
- Security researchers, leaders in the automation market and members of the hotel industry need to start conversations to provide guest with reasonable protection standards while enjoying home automation

## HARD HACK II

• Guess where it will be located? Hint: The director like the Die Hard series